## **Affinity Designer bitmap tiling not saving to PDF**

I've used the bitmap fill feature for a long time in previous releases but when I downloaded the 1.7.3.481 release it glitched on me. I thnnk they're something I'm missing. The top image is what I am seeing in AD before exporting to PDF. The bottom pic is what I'm getting when saving to PDF which clearly shows only the one original bitmap fill is in the rectangle. I'll also attach a screenshot of AD.

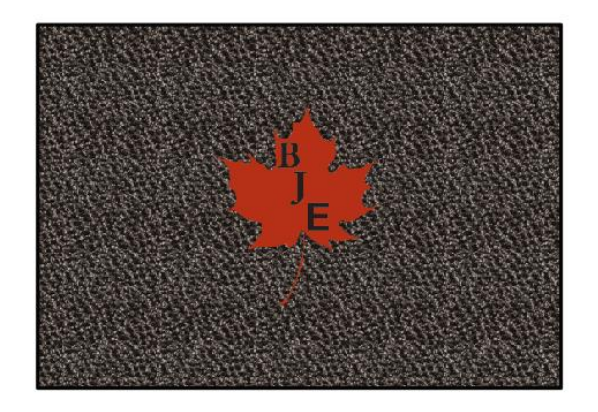

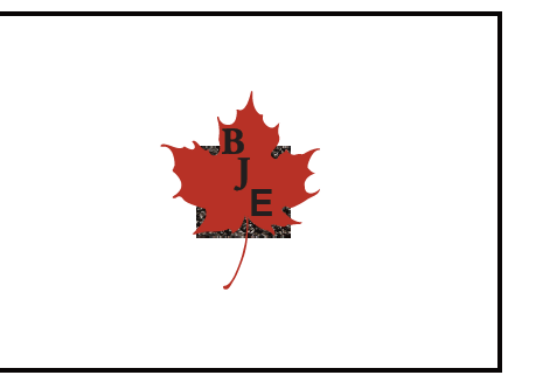

As seen in AD Desktop National Asseen in AD Desktop National Asseement What I get when saved as PDF

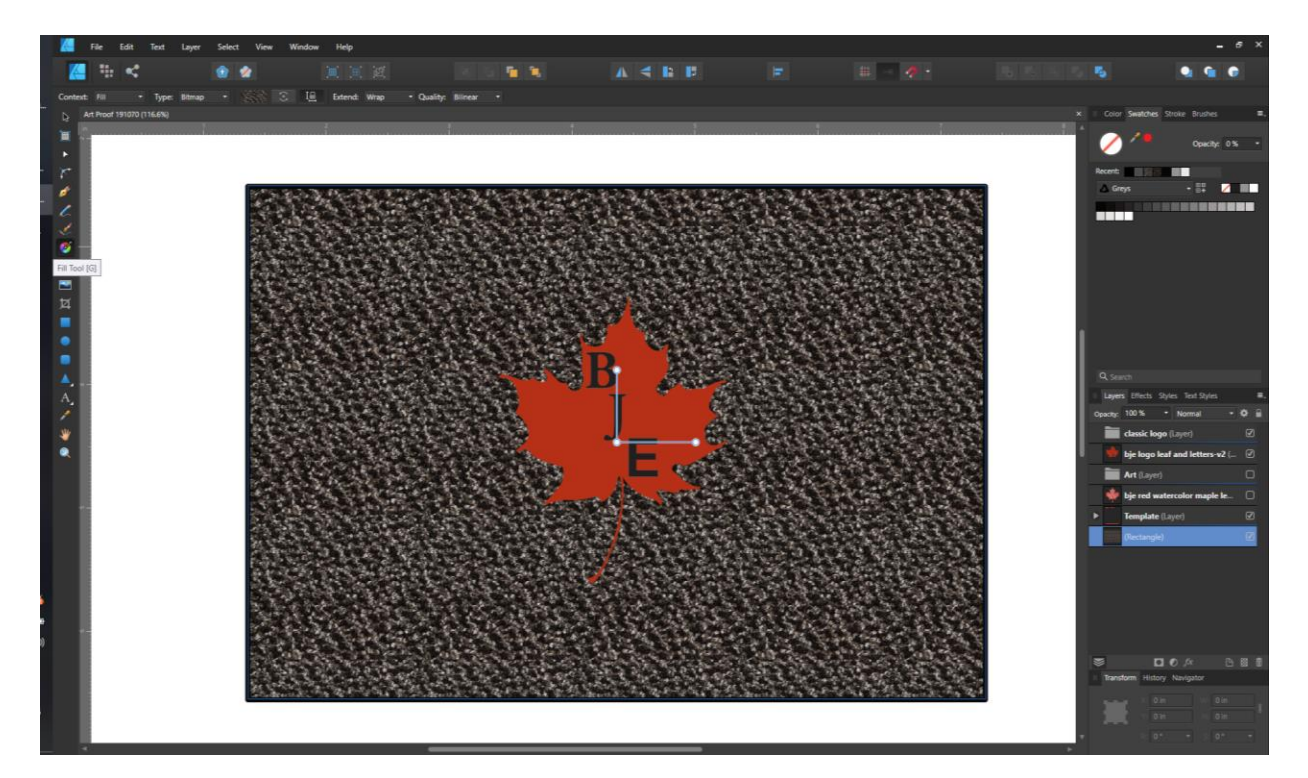

Screenshot of AD while in fill tool

Running Windows 10 AD version 1.7.3.481